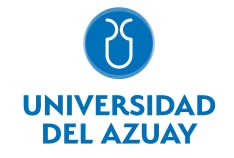

# FACULTAD DE CIENCIAS DE LA ADMINISTRACIÓN ESCUELA DE ADMINISTRACIÓN DE EMPRESAS

### 1. Datos generales

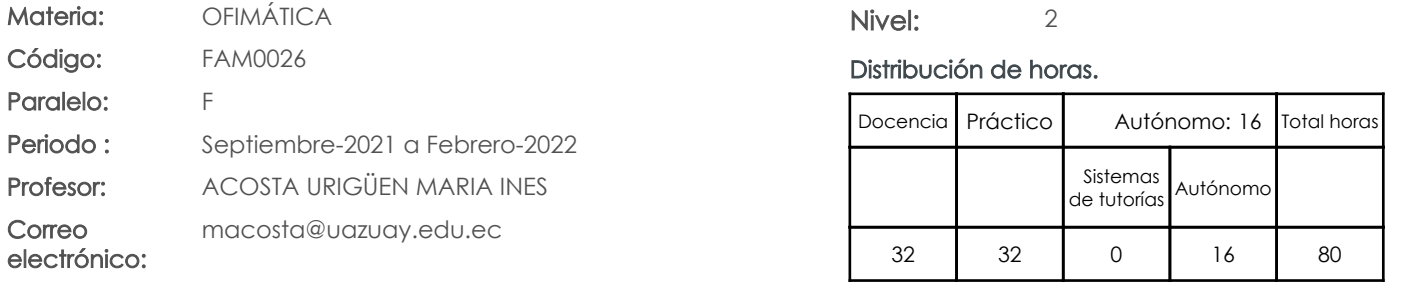

#### Prerrequisitos:

Código: FAM0002 Materia: LÓGICA MATEMÁTICA

# 2. Descripción y objetivos de la materia

Esta materia trata sobre aspectos básicos del uso de Internet, capacitación en el trabajo colaborativo mediante "Cloud Computing" y el manejo de herramientas ofimáticas.

Esta materia constituye un eje transversal de la carrera, es una herramienta de apoyo en el manejo de información

La información constituye un activo fundamental en las empresas al momento de tomar decisiones; decisiones que están sustentadas siempre en una "base de conocimiento" existente en las organizaciones. Esto obliga a que los profesionales estén capacitados en el uso de herramientas que les permitan obtener información de toda índole relacionada a la actividad empresarial, en las cuales, es siempre un objetivo, el mejor aprovechamiento de recursos. La Informática constituye una ciencia fundamental para el estudio y manejo de las tecnologías de la información y comunicaciones, su estudio se fundamenta, en la necesidad de conocer las herramientas ofimáticas para análisis de la información, de manera que pueda desarrollar proyectos que agiliten el acceso a los datos y su análisis.

# 3. Objetivos de Desarrollo Sostenible

# 4. Contenidos

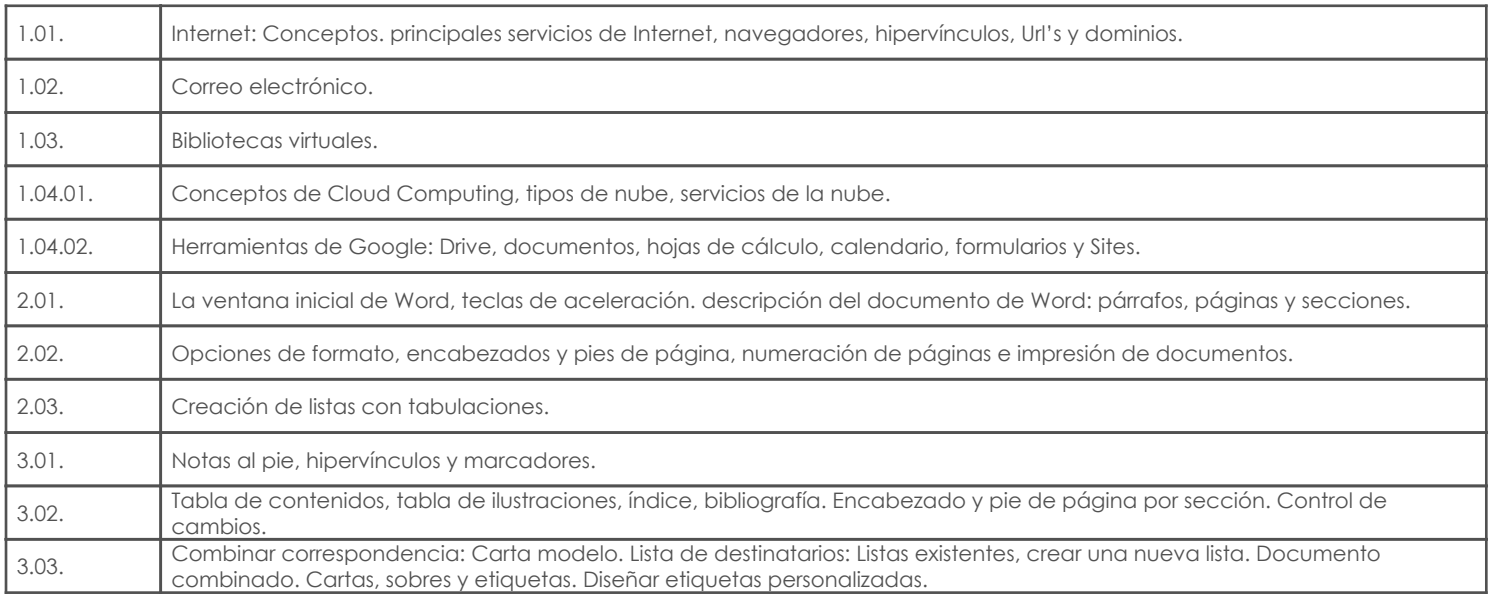

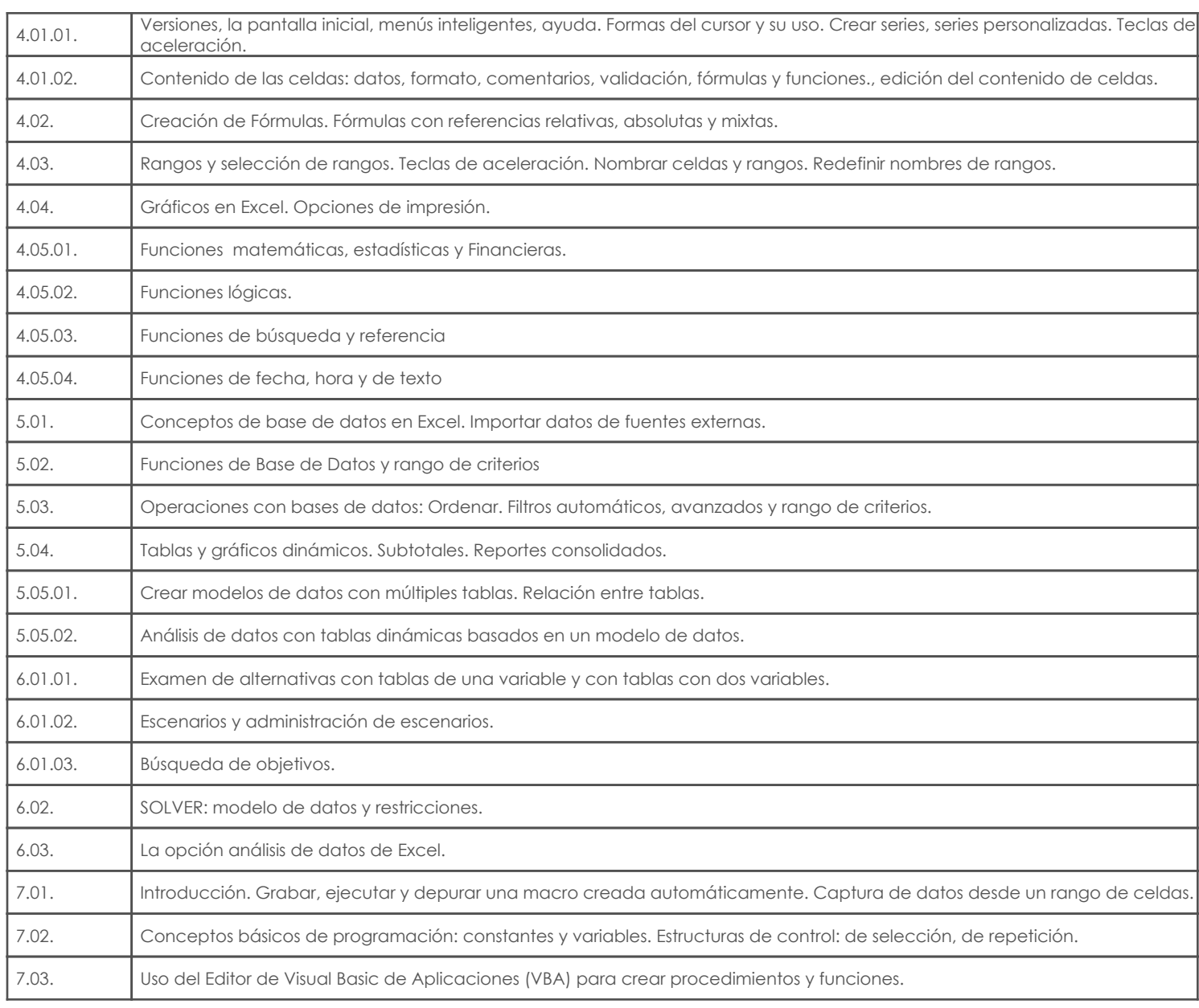

# 5. Sistema de Evaluación

# Resultado de aprendizaje de la carrera relacionados con la materia

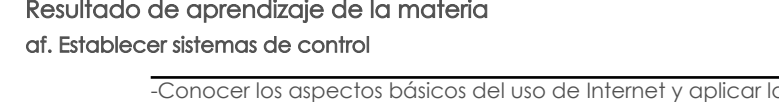

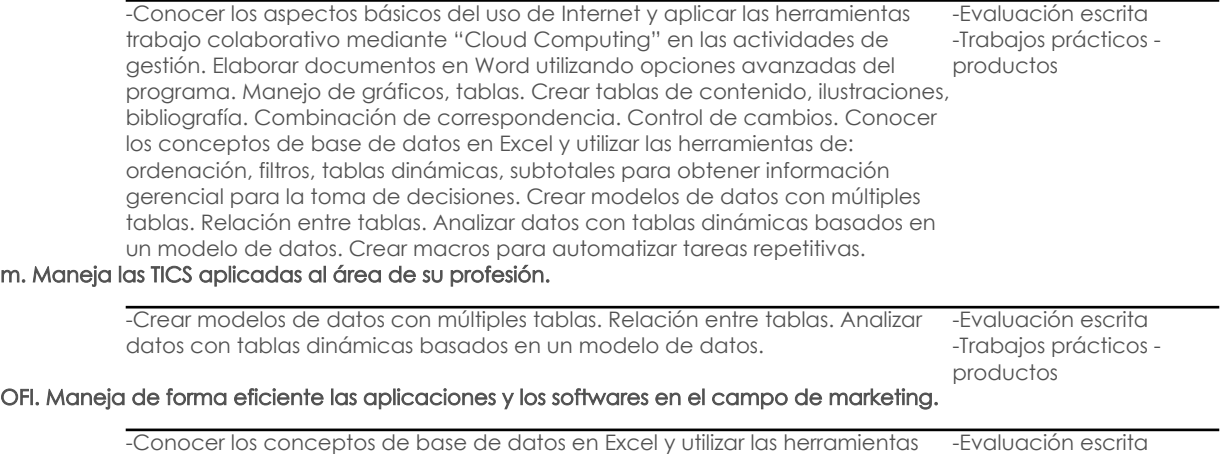

de: ordenación, filtros, tablas dinámicas, subtotales para obtener información gerencial para la toma de decisiones. -Trabajos prácticos productos

**Evidencias** 

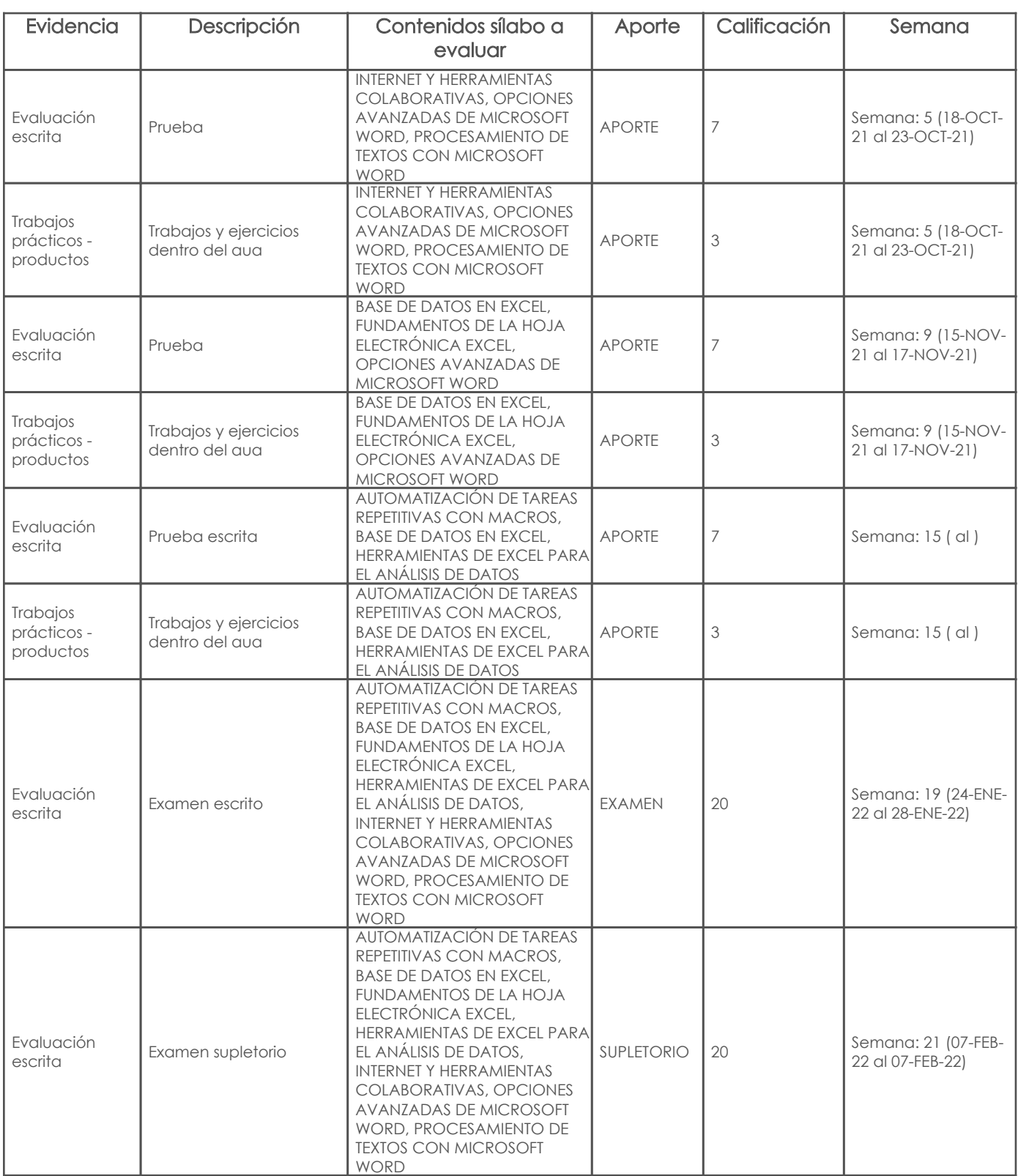

#### Metodología

# Descripción **Tipo horas** Tipo horas

Los estudiantes deberán realizar los trabajos en base a los criterios asignados para la resolución de los problemas planteados. Autónomo escutivo en anticipalmente de la provincia de la provincia de

Las clases se realizarán en un aprendizaje basado en problemas, donde el docente explicará los conceptos y las aplicaciones de la lógica y luego el estudiante deberá realizar tareas y trabajos prácticos tanto dentro como fuera del aula en los que se evidenciará el avance, destreza y la generación de resultados.

Total docencia

# Criterios de evaluación

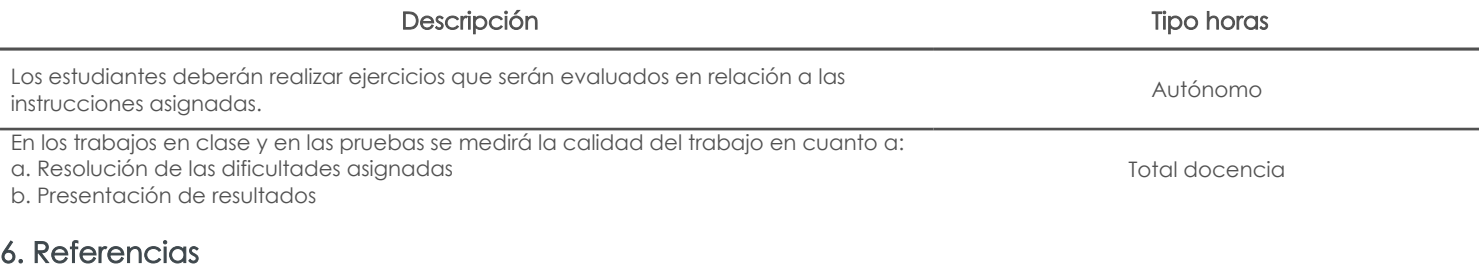

# Bibliografía base

#### Libros

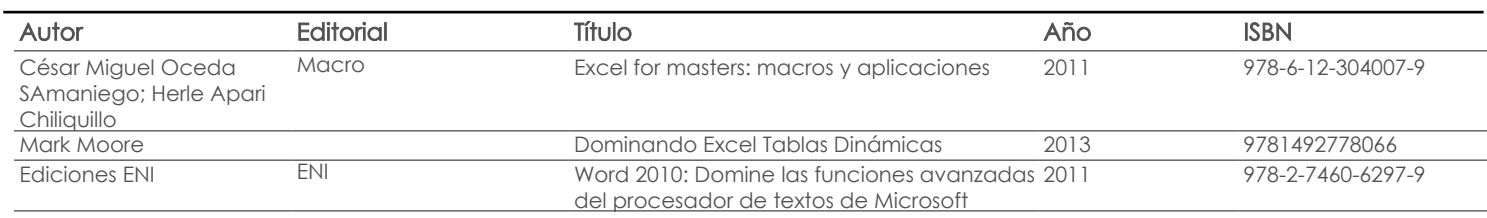

Web

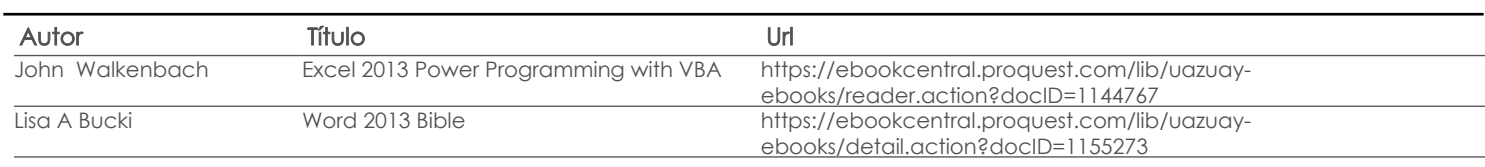

#### Software

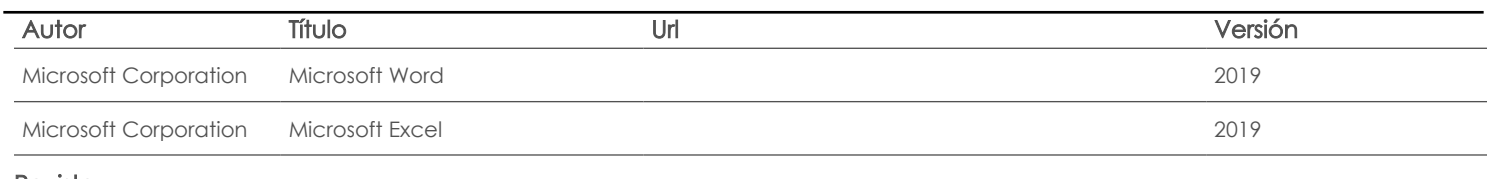

Revista

### Bibliografía de apoyo

Libros

Web

**Software** 

Revista

Docente Director/Junta

Fecha aprobación: 09/09/2021

Estado: Aprobado